# АВТОНОМНАЯ НЕКОММЕРЧЕСКАЯ ОБРАЗОВАТЕЛЬНАЯ ОРГАНИЗАЦИЯ ВЫСШЕГО ОБРАЗОВАНИЯ ЦЕНТРОСОЮЗА РОССИЙСКОЙ ФЕДЕРАЦИИ «РОССИЙСКИЙ УНИВЕРСИТЕТ КООПЕРАЦИИ» **КАЗАНСКИЙ КООПЕРАТИВНЫЙ ИНСТИТУТ (ФИЛИАЛ)**

Среднее профессиональное образование

# **РАБОЧАЯ ПРОГРАММА ДИСЦИПЛИНЫ**

# **ОП.08 ИНФОРМАЦИОННЫЕ ТЕХНОЛОГИИ В ПРОФЕССИОНАЛЬНОЙ ДЕЯТЕЛЬНОСТИ**

Специальность *38.02.01 Экономика и бухгалтерский учёт (по отраслям)*

> Квалификация выпускника: *Бухгалтер*

Информационные технологии в профессиональной деятельности: Рабочая программа дисциплины. - Казань: Казанский кооперативный институт (филиал) Российского университета кооперации, 2021. – 15 с.

Рабочая программа учебной дисциплины «Информационные технологии в профессиональной деятельности» по специальности 38.02.01 Экономика и бухгалтерский учет (по отраслям) составлена в соответствии с требованиями Федерального государственного образовательного стандарта среднего профессионального образования, утвержденного Министерством образования и науки Российской Федерации от 05 февраля 2018 г. № 69.

#### **Рабочая программа:**

обсуждена и рекомендована к утверждению решением Научнометодического совета «7» апреля 2021 г., протокол № 3.

© Казанский кооперативный институт, 2021

# СОДЕРЖАНИЕ

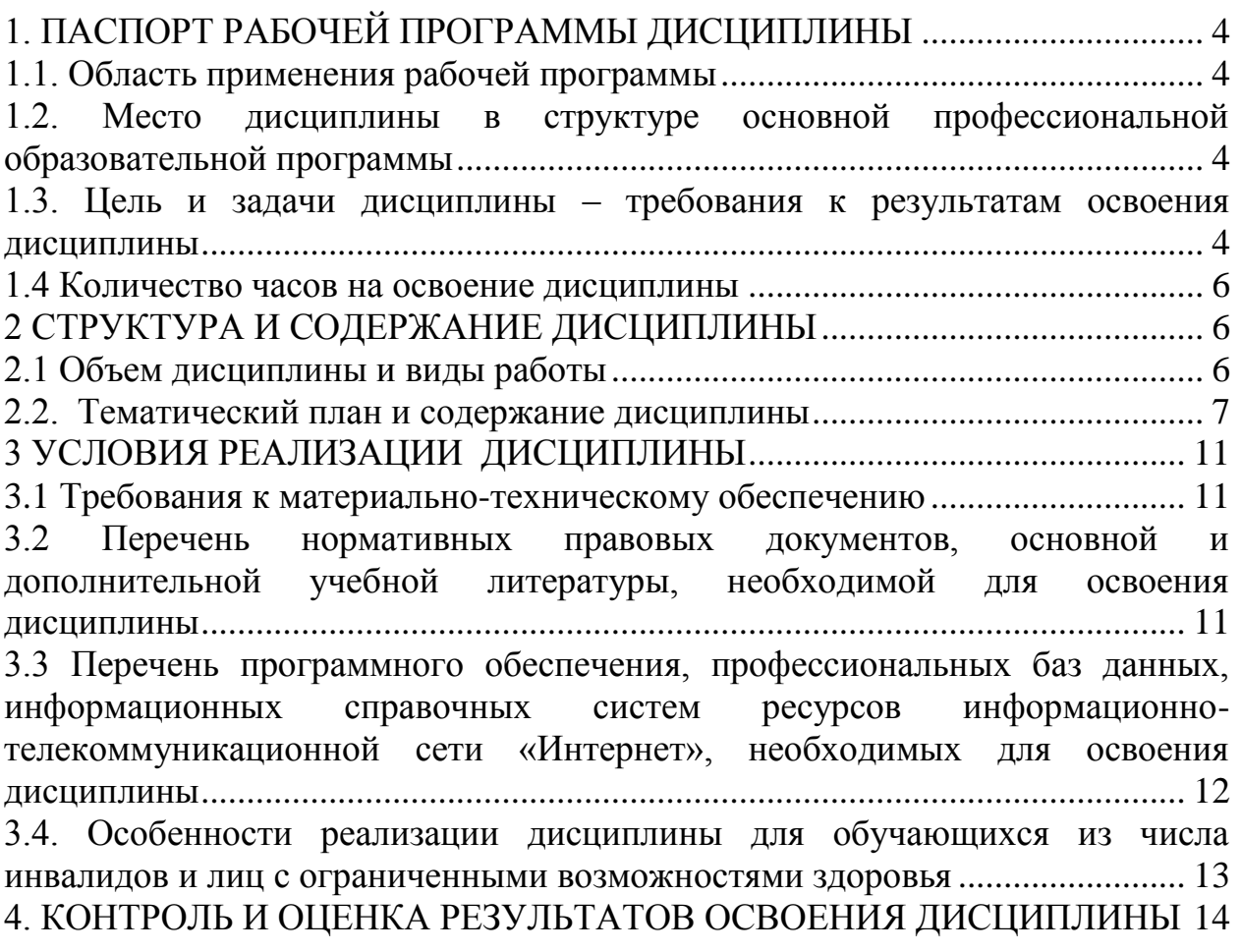

# <span id="page-3-0"></span>**1. ПАСПОРТ РАБОЧЕЙ ПРОГРАММЫ ДИСЦИПЛИНЫ**

### **1.1. Область применения рабочей программы**

<span id="page-3-1"></span>Рабочая программа дисциплины «Информационные технологии в профессиональной деятельности» является частью программы подготовки специалистов среднего звена в соответствии с Федеральным государственным образовательным стандартом среднего профессионального образования по специальности 38.02.01 Экономика и бухгалтерский учёт (по отраслям).

# <span id="page-3-2"></span>**1.2. Место дисциплины в структуре основной профессиональной образовательной программы**

Дисциплина относится к общепрофессиональному циклу.

### <span id="page-3-3"></span>**1.3. Цель и задачи дисциплины – требования к результатам освоения дисциплины**

В результате освоения дисциплины обучающийся должен **уметь:**

определять задачи для поиска информации;

- определять необходимые источники информации;
- планировать процесс поиска;
- структурировать получаемую информацию;
- выделять наиболее значимое в перечне информации;
- оценивать практическую значимость результатов поиска; оформлять результаты поиска.

 применять средства информационных технологий для решения профессиональных задач;

- использовать современное программное обеспечение
- выявлять достоинства и недостатки коммерческой идеи;

 презентовать идеи открытия собственного дела в профессиональной деятельности.

### **знать:**

 номенклатура информационных источников применяемых в профессиональной деятельности;

- приемы структурирования информации.
- современные средства и устройства информатизации;

 порядок их применения и программное обеспечение в профессиональной деятельности.

- основы финансовой грамотности;
- порядок выстраивания презентации;
- финансовые инструменты, кредитные банковские продукты.

Изучение дисциплины направлено на формирование у обучающихся следующих общих компетенций:

ОК 01. Выбирать способы решения задач профессиональной деятельности применительно к различным контекстам;

ОК 02. Осуществлять поиск, анализ и интерпретацию информации, необходимой для выполнения задач профессиональной деятельности;

ОК 03. Планировать и реализовывать собственное профессиональное и личностное развитие;

ОК 04. Работать в коллективе и команде, эффективно взаимодействовать с коллегами, руководством, клиентами;

ОК 05. Осуществлять устную и письменную коммуникацию на государственном языке Российской Федерации с учетом особенностей социального и культурного контекста;

ОК 09. Использовать информационные технологии в профессиональной деятельности;

ОК 10. Пользоваться профессиональной документацией на государственном и иностранном языках;

ОК 11. Использовать знания по финансовой грамотности, планировать предпринимательскую деятельность в профессиональной сфере.

ПК 1.1. Обрабатывать первичные бухгалтерские документы;

ПК 1.2. Разрабатывать и согласовывать с руководством организации рабочий план счетов бухгалтерского учета организации;

ПК 1.3. Проводить учет денежных средств, оформлять денежные и кассовые документы;

ПК 1.4. Формировать бухгалтерские проводки по учету активов организации на основе рабочего плана счетов бухгалтерского учета.

ПК 2.1. Формировать бухгалтерские проводки по учету источников активов организации на основе рабочего плана счетов бухгалтерского учета;

ПК 2.2. Выполнять поручения руководства в составе комиссии по инвентаризации активов в местах их хранения;

ПК 2.3. Проводить подготовку к инвентаризации и проверку действительного соответствия фактических данных инвентаризации данным учета;

ПК 2.4. Отражать в бухгалтерских проводках зачет и списание недостачи ценностей (регулировать инвентаризационные разницы) по результатам инвентаризации;

ПК 2.5. Проводить процедуры инвентаризации финансовых обязательств организации;

ПК 2.6. Осуществлять сбор информации о деятельности объекта внутреннего контроля по выполнению требований правовой и нормативной базы и внутренних регламентов;

ПК 2.7. Выполнять контрольные процедуры и их документирование, готовить и оформлять завершающие материалы по результатам внутреннего контроля.

ПК 3.1. Формировать бухгалтерские проводки по начислению и перечислению налогов и сборов в бюджеты различных уровней;

ПК 3.2. Оформлять платежные документы для перечисления налогов и сборов в бюджет, контролировать их прохождение по расчетно-кассовым банковским операциям;

ПК 3.3. Формировать бухгалтерские проводки по начислению и перечислению страховых взносов во внебюджетные фонды и налоговые органы;

ПК 3.4. Оформлять платежные документы на перечисление страховых взносов во внебюджетные фонды и налоговые органы, контролировать их прохождение по расчетно-кассовым банковским операциям.

#### **1.4 Количество часов на освоение дисциплины**

<span id="page-5-0"></span>Объем образовательной программы дисциплины (суммарно) 62 часа, в том числе:

#### **Обязательная часть 36 часов Вариативная часть 26 часов**

Объем образовательной программы дисциплины (суммарно) 62 часа, в том числе:

Работа обучающихся во взаимодействии с преподавателем - 42 часа; Самостоятельная работа обучающегося - 20 часов.

# <span id="page-5-1"></span>**2 СТРУКТУРА И СОДЕРЖАНИЕ ДИСЦИПЛИНЫ**

### <span id="page-5-2"></span>**2.1 Объем дисциплины и виды работы**

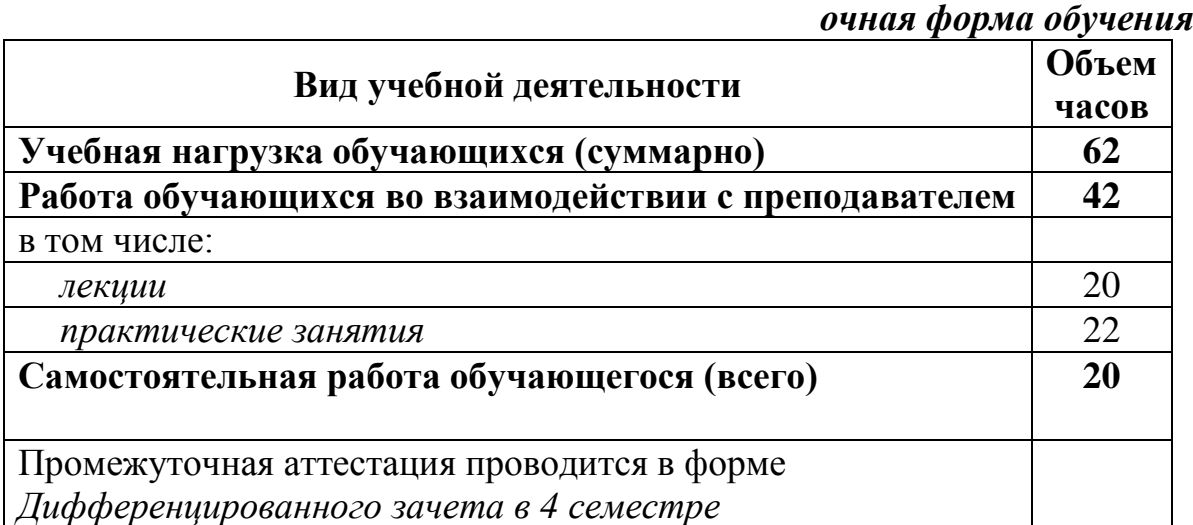

<span id="page-6-0"></span>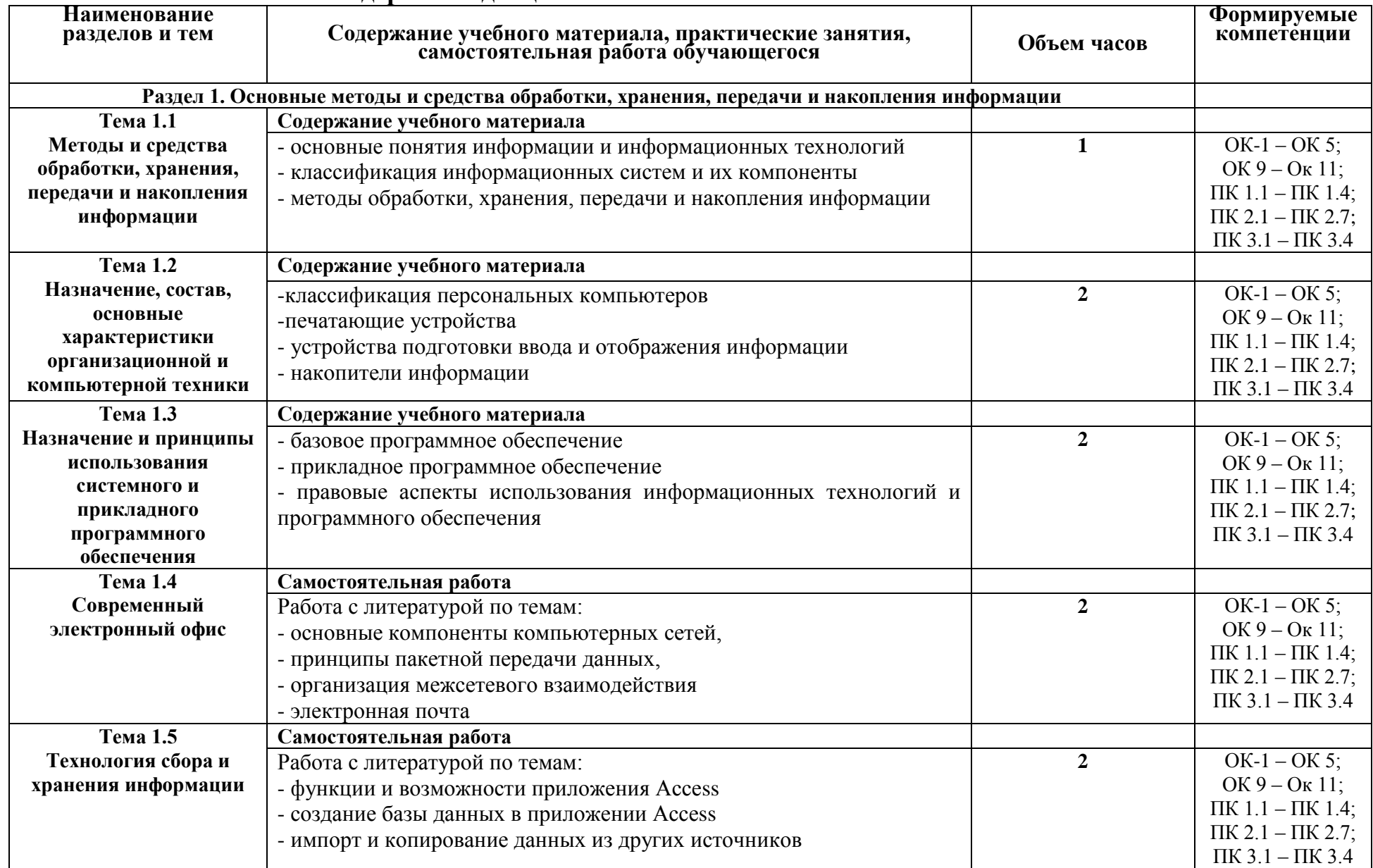

# **2.2. Тематический план и содержание дисциплины**

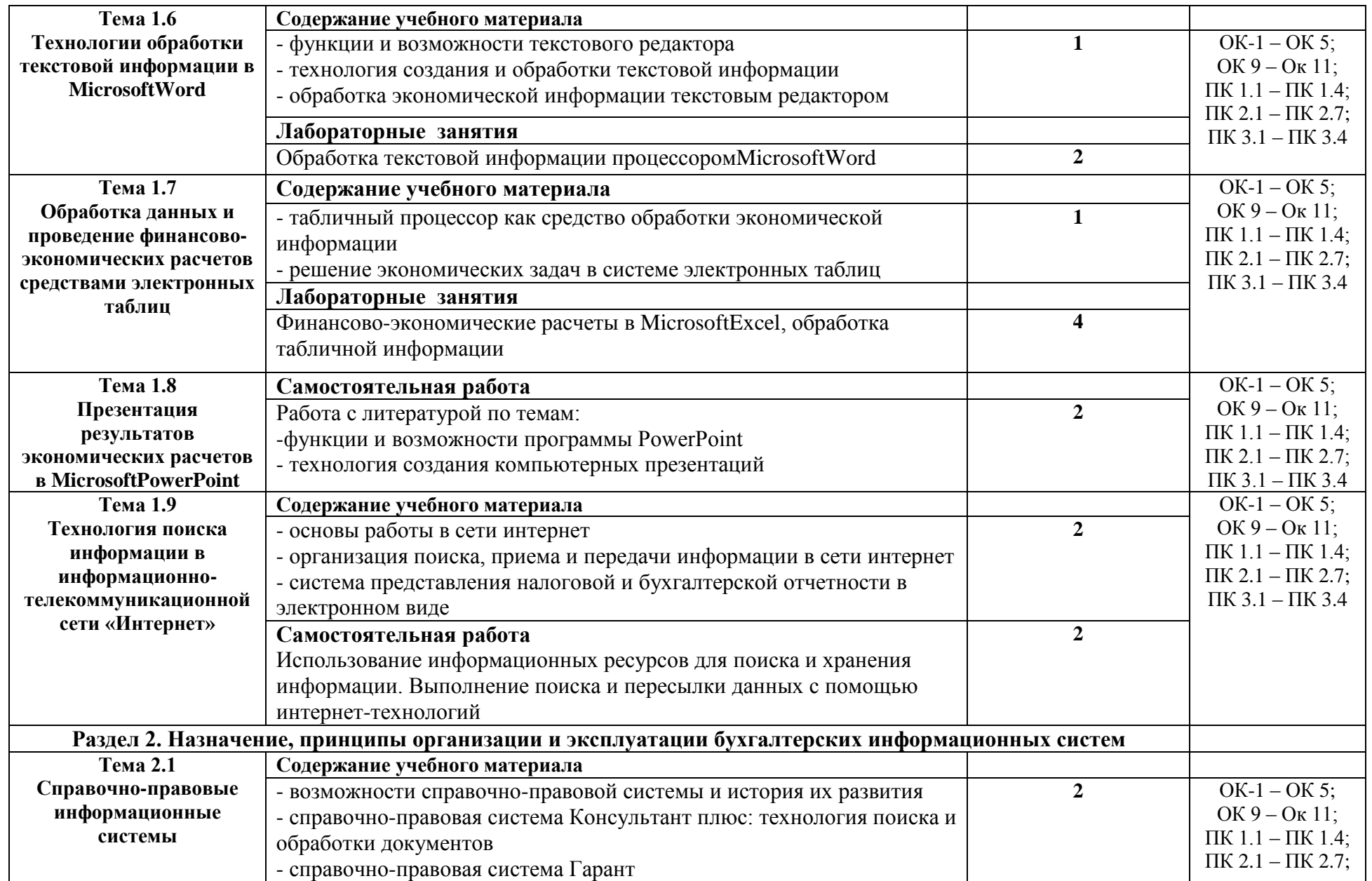

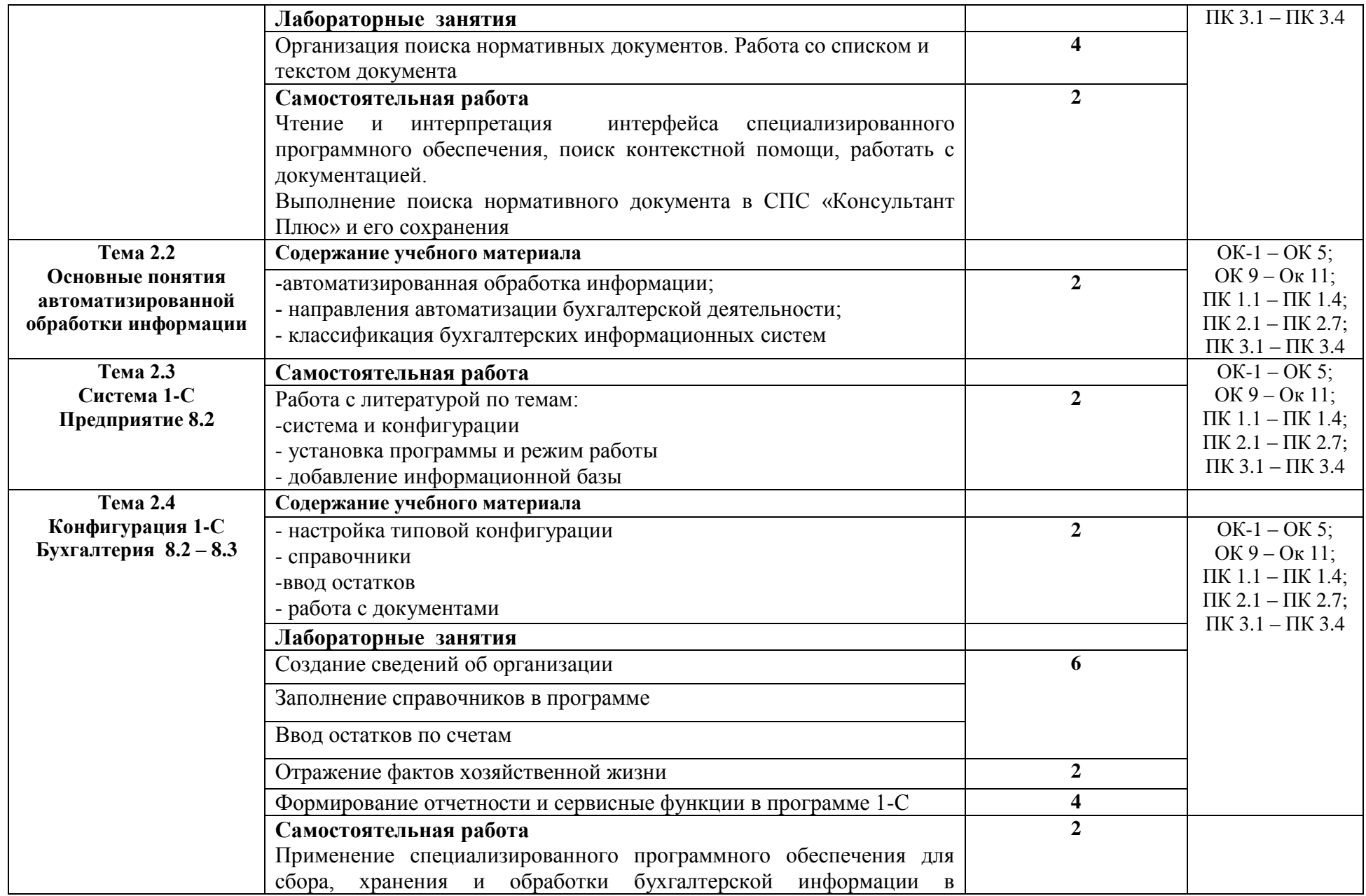

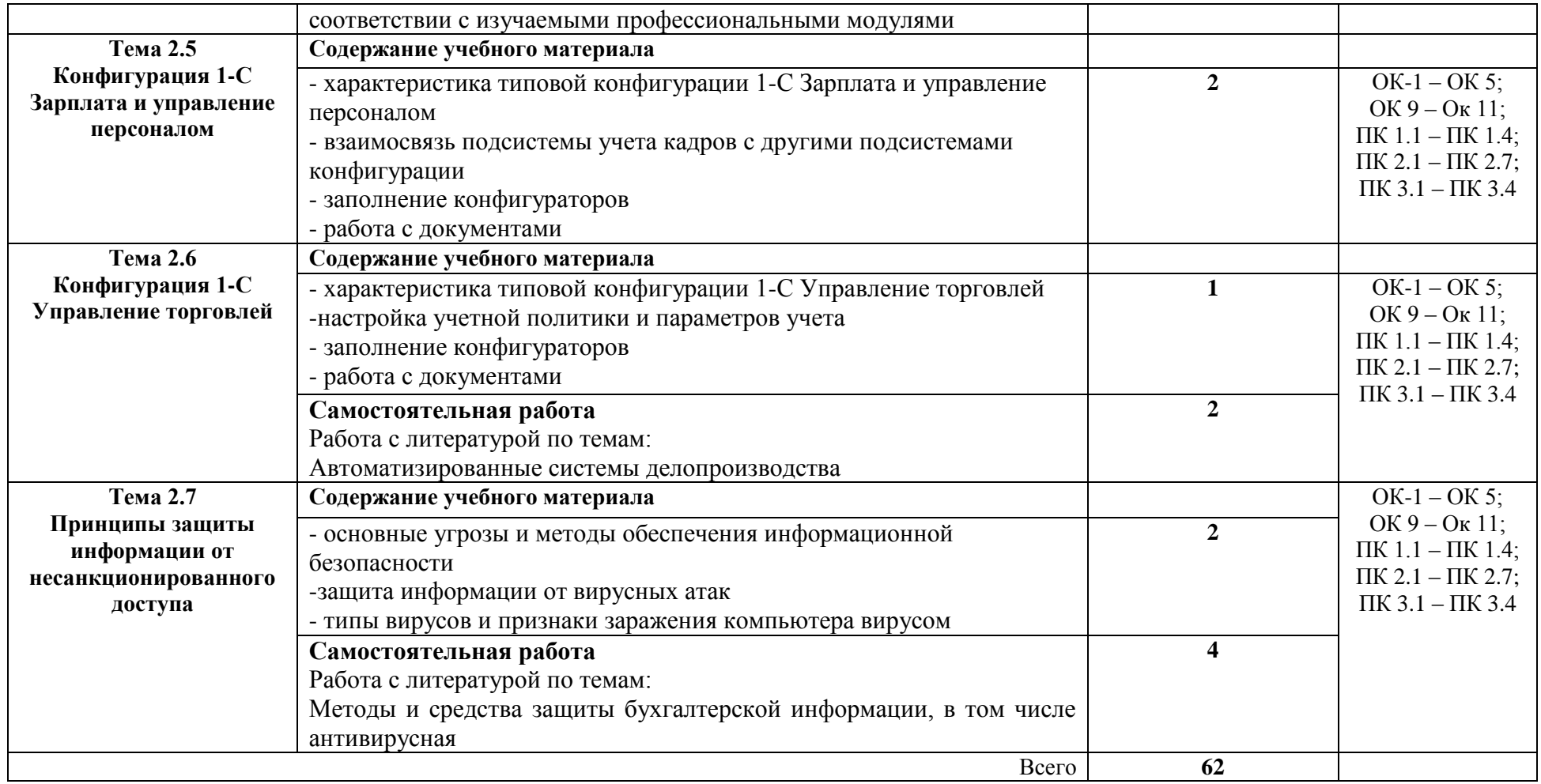

# <span id="page-10-0"></span>**3 УСЛОВИЯ РЕАЛИЗАЦИИ ДИСЦИПЛИНЫ**

### **3.1 Требования к материально-техническому обеспечению**

<span id="page-10-1"></span>*Лаборатория информатики и информационно-коммуникационных технологий в профессиональной деятельности.*

*Оборудование лаборатории:* Стандартная учебная мебель: Стол письменный; Столы компьютерные; Столы аудиторные двухместные; Стул; Стулья ученические; Доска аудиторная; Кафедра. *Демонстрационное оборудование и учебно-наглядные пособия:* Стенд СШ-525 «Развитие вычислительной техники»; Стенд СШ-519 «Великие люди в мире информатики». *Оборудование, технические средства обучения:* Системные блоки; Мониторы; Клавиатура; Мыши.

#### <span id="page-10-2"></span>**3.2 Перечень нормативных правовых документов, основной и дополнительной учебной литературы, необходимой для освоения дисциплины**

а) Законы. Указы. Постановления:

1. Федеральный закон "Об информации, информационных технологиях и о защите информации" от 27.07.2006 N 149-ФЗ (в последней редакции) [электронный ресурс] – Режим доступа: СПС КонсультантПлюс.

2. О бухгалтерском учете [Текст]: Федеральный закон от 06.12.2011 № 402-ФЗ (в последней редакции) [электронный ресурс] – Режим доступа: СПС КонсультантПлюс.

3. Федеральный закон "Об электронной подписи" от 06.04.2011 N 63- ФЗ [электронный ресурс] – Режим доступа: СПС КонсультантПлюс.

б) основная литература:

1. Гвоздева В.А. Информатика, автоматизированные информационные технологии и системы [Электронный ресурс] : учебник / В.А. Гвоздева. - М.: ИД «ФОРУМ»: ИНФРА-М, 2019. - 542 с. – Режим доступа: <http://znanium.com/catalog/product/999615> - ЭБС Znanium.com

2. Михеева Е.В. Информационные технологии в профессиональной деятельности. Технические специальности [Электронный ресурс]: учебник / Е.В. Михеева, О.И. Титова. - 4-е изд., стер. – М.: ИЦ «Академия», 2017. – 416 с. – Режим доступа:<http://www.academia-moscow.ru/reader/?id=293006> - ЭБС academia-moscow.ru

в) дополнительная литература:

1. Гагарина Л.Г. Информационные технологии [Электронный ресурс]: учебное пособие / Л.Г. Гагарина, Я.О. Теплова, Е.Л. Румянцева и др.; под ред. Л.Г. Гагариной - М.: ИД ФОРУМ: НИЦ ИНФРА-М, 2015. - 320 с. – Режим доступа: [http://znanium.com/catalog/product/471464 -](http://znanium.com/catalog/product/471464%20-%20ЭБС%20Znanium.com) ЭБС Znanium.com

2. Коноплева И.А. Информационные технологии [Электронные ресурс]: учебное пособие / И.А. Коноплева, О.А. Хохлова, А.В. Денисов. - 2 е изд. – М.: Проспект, 2014. - 328 с. – [https://www.book.ru/book/916123 -](https://www.book.ru/book/916123%20-%20ЭБС%20BOOK.ru) ЭБС [BOOK.ru](https://www.book.ru/book/916123%20-%20ЭБС%20BOOK.ru)

3. Михеева Е.В. Практикум по информационным технологиям в профессиональной деятельности [Электронный ресурс]: учебное пособие / Е.В. Михеева, О.И. Титова. - 2-е изд., стер. – М.: ИЦ «Академия», 2018. – 288 с. – Режим доступа:<http://www.academia-moscow.ru/reader/?id=344884> - ЭБС academia-moscow.ru

4. Михеева Е.П. Информационные технологии в профессиональной деятельности [Электронные ресурс]: учебное пособие/ Е.П. Михеева - М.: Проспект, 2014. - 448 с. – <https://www.book.ru/book/255885> - ЭБС BOOK.ru

5. Плотникова Н.Г. Информатика и информационнокоммуникационные технологии (ИКТ) [Электронный ресурс]: учебное пособие / Н.Г. Плотникова. - М.: ИНФРА-М, 2019. - 124 с. – Режим доступа: <http://znanium.com/catalog/product/994603> - ЭБС Znanium.com

6. Федотова Е.Л. Информационные технологии в профессиональной деятельности [Электронный ресурс]: учебное пособие / Е.Л. Федотова. - М.: ИД ФОРУМ: НИЦ ИНФРА-М, 2019. - 367 с. – Режим доступа: <http://znanium.com/catalog/product/1016607> - ЭБС Znanium.com

7. Филимонова Е.В. Информационные технологии в профессиональной деятельности [Электронный ресурс]: учебник / Е.В. Филимонова. - М.: КноРус, 2019. - 482 с. – <https://www.book.ru/book/929468> - ЭБС BOOK.ru

8. Шаньгин В.Ф. Информационная безопасность компьютерных систем и сетей [Электронный ресурс] : учебное пособие / В.Ф. Шаньгин. - М. : ИД «ФОРУМ» : ИНФРА-М, 2019. - 416 с. – Режим доступа: <http://znanium.com/catalog/product/1009605> - ЭБС Znanium.com

# <span id="page-11-0"></span>**3.3 Перечень программного обеспечения, профессиональных баз данных, информационных справочных систем ресурсов информационно-телекоммуникационной сети «Интернет», необходимых для освоения дисциплины**

1. Ресурсы информационно-телекоммуникационной сети «Интернет», включая профессиональные базы данных

- https://www.book.ru/ - ЭБС Book.ru

- http://www.iprbookshop.ru - ЭБС IPRbooks

- https://ibooks.ru/ -ЭБС Айбукс.ru/ibooks.ru

- https://rucont.ru/ - ЭБС «Национальный цифровой ресурс «Руконт»

- http://znanium.com/ - ЭБС Znanium.com

- https://dlib.eastview.com/- База данных East View

2. Информационно-справочные системы

СПС КонсультантПлюс. Компьютерная справочная правовая система, широко используется учеными, студентами и преподавателями (подписка на ПО)

3. Лицензионно программное обеспечение

1. Desktop School ALNG LicSAPk MVL.

a. Office ProPlus All LngLic/SA Pack MVL Partners in Learning (лицензия на пакет Office Professional Plus)

b. Windows 8

2. Консультант + версия проф.- справочная правовая система

3. Система тестирования INDIGO.

4. 1С: Предприятие 8

4. Свободно распространяемое программное обеспечение

1. AdobeAcrobat – свободно-распространяемое ПО

2. Интернет-браузеры Google Chrome, Firefox – свободнораспространяемое ПО

# <span id="page-12-0"></span>**3.4. Особенности реализации дисциплины для обучающихся из числа инвалидов и лиц с ограниченными возможностями здоровья**

Наблюдение и оценка результатов практической работы

Письменный опрос Оценка результатов самостоятельной работы.

Организация учебного процесса, в том числе промежуточной аттестации для студентов имеющих ограниченные возможности здоровья и (или) инвалидов осуществляется с учетом особенностей их психофизического развития, их индивидуальных возможностей и состояния здоровья (далее - индивидуальных особенностей).

Создание безбарьерной среды направлено на потребности следующих категорий инвалидов и лиц с ограниченными возможностями здоровья: с нарушениями зрения; с нарушениями слуха; с ограничением двигательных функций.

Предусмотрена возможность альтернативных устройств ввода информации: специальная операционная система Windows, такая как экранная клавиатура, с помощью которой можно вводить текст, настраивать действия Windows при вводе с помощью клавиатуры или мыши. Для слабослышащих студентов имеется в наличии звукоусиливающая аппаратура, мультимедийные средства и видеоматериалы.

Обучающиеся инвалиды, как и все остальные студенты, могут обучаться по индивидуальному учебному плану в установленные сроки с учетом особенностей и образовательных потребностей обучающегося.

Вся образовательная информация, представленная на официальном сайте университета, соответствует стандарту обеспечения доступности webконтента (WebContentAccessibility). Веб-контент доступен для широкого круга пользователей с ограниченными возможностями здоровья. В университете установлена лицензионная программа Website x5 free 10 (программа для бесплатного создания сайтов).

При необходимости для прохождения учебной практики имеется возможность создания рабочего места в учебном корпусе.

Государственная итоговая аттестация выпускников вуза с ограниченными возможностями здоровья является обязательной и осуществляется после освоения основной образовательной программы в полном объеме, включая защиту выпускной квалификационной (дипломной) работы.

Выпускники с ограниченными возможностями здоровья при подготовке к государственной итоговой аттестации и в период ее проведения имеют возможность доступа в аудитории, к библиотечным ресурсам института.

# <span id="page-13-0"></span>**4. КОНТРОЛЬ И ОЦЕНКА РЕЗУЛЬТАТОВ ОСВОЕНИЯ ДИСЦИПЛИНЫ**

**Контроль и оценка результатов освоения учебной дисциплины осуществляется** преподавателем в процессе проведения лабораторных занятий проверки выполнения самостоятельной работы.

Оценка качества освоения учебной программы включает текущий контроль успеваемости, промежуточную аттестацию по итогам освоения дисциплины.

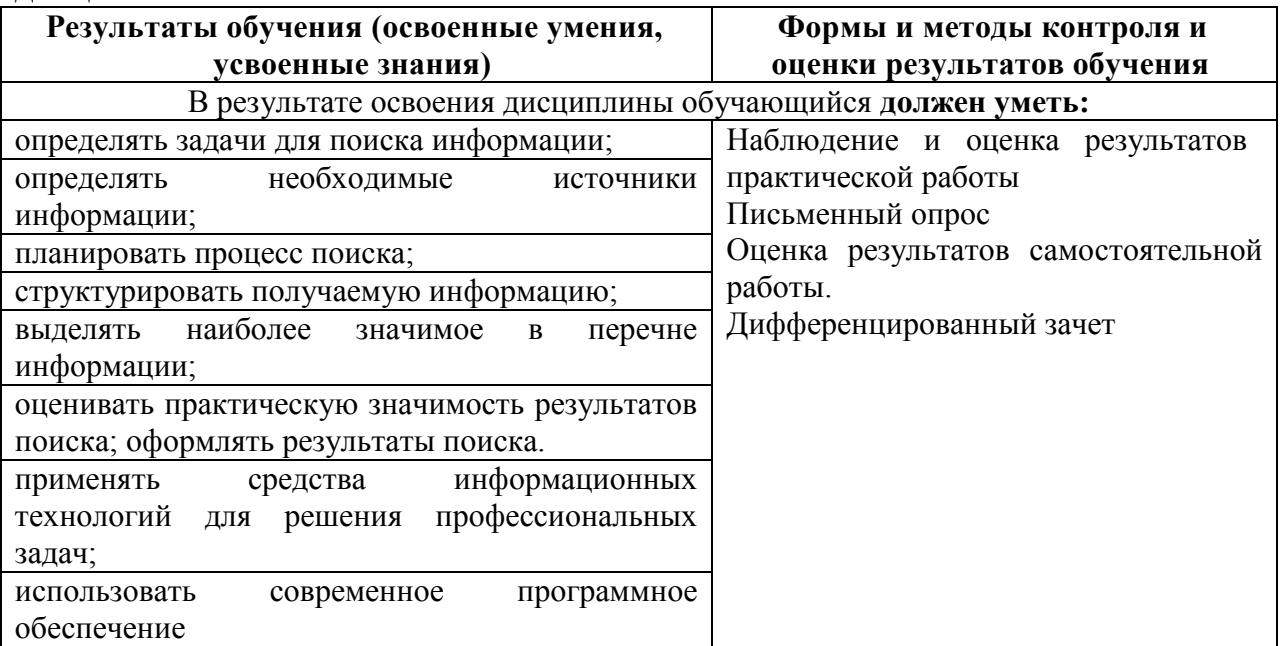

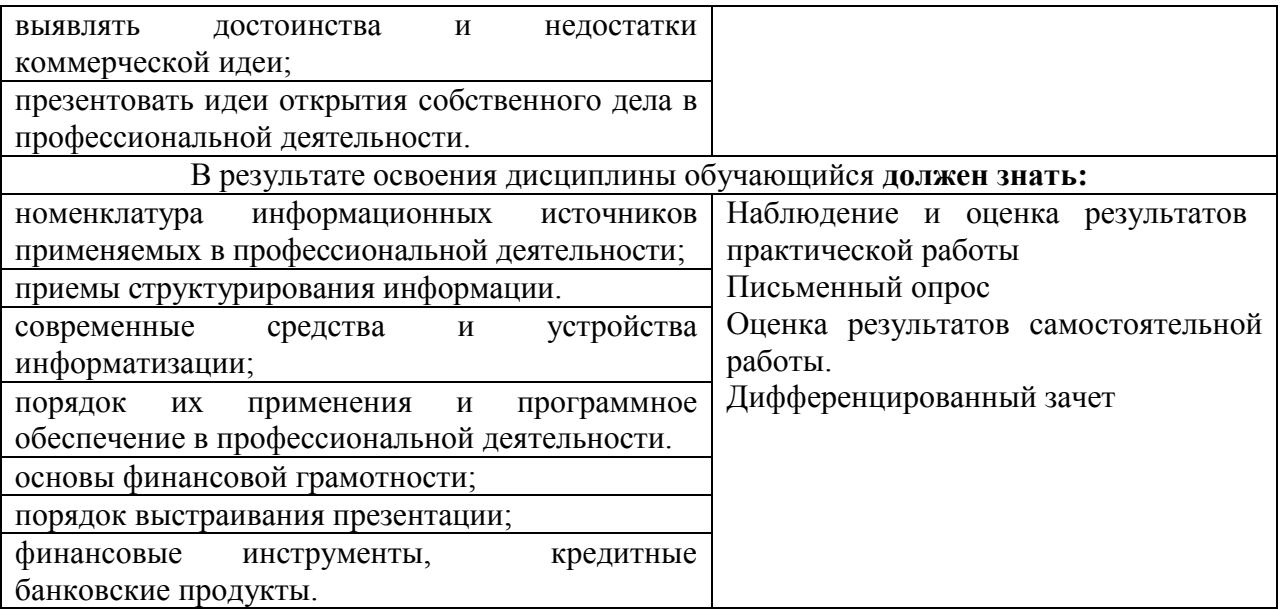